# **Wireshark User Guide**

Thank you for reading **wireshark user guide**. Maybe you have knowledge that, people have search numerous times for their chosen readings like this wireshark user guide, but end up in harmful downloads. Rather than enjoying a good book with a cup of coffee in the afternoon, instead they juggled with some malicious bugs inside their desktop computer.

wireshark user guide is available in our digital library an online access to it is set as public so you can get it instantly.

Our book servers hosts in multiple countries, allowing you to get the most less latency time to download any of our books like this one.

Kindly say, the wireshark user guide is universally compatible with any devices to read

Wireshark Tutorial for Beginners What Are The Best Books For Learning Packet Analysis with Wireshark? Wireshark Tutorial For Beginners (2020) From Absolute Basics To intermediate Level Getting Started With Wireshark - Initial Setup *Wireshark Tutorial - Installation and Password sniffing* How To Use Wireshark, the beginners Guide Wireshark Tutorial - The Network Analyser

Basic Wireshark overview - PCAPs, reconstruction, extraction \u0026 filters.

48. How To Use Wireshark To Analyze Traffic - Wireshark Tutorial For BeginnersGetting started with Wireshark - John Strand Hansang's Wireshark Book Webinar Part 1 How to Install Wireshark on Windows 10 How easy is it to capture data on public free Wi-Fi? - Gary explains **How I Use Wireshark** *Wireshark Basics // How to Find Passwords in Network Traffic* Intercept Images from a Security Camera Using Wireshark [Tutorial] Wireshark Tutorial - Sniff Usernames \u0026 Passwords From Web Pages \u0026 Remote Servers The Complete Wireshark Course: Go from Beginner to Advanced! Troubleshooting with Wireshark - Analyzing TCP Resets *HakTip - How to Capture Packets with Wireshark - Getting Started* Troubleshooting with Wireshark - Find Delays in TCP Conversations How TCP Works - What is a TCP Keep-Alive? Top 10 Wireshark Filters **View Smartphone Traffic with Wireshark on the Same Network [Tutorial]** Wireshark Introduction: Wireshark Network Analysis Book Site *Decoding Packets with Wireshark Wireshark - Malware traffic Analysis Wireshark First Steps v1* **Wireshark tutorial for beginners in hindi** How TCP Works - The Handshake

Wireshark User Guide

Wireshark User's Guide Next: Wireshark User's Guide. Version 3.5.0. Table of Contents. Preface 1. Foreword 2. Who should read this document? 3. Acknowledgements 4. About this document 5. Where to get the latest copy of this document? 6. Providing feedback about this document 7. Typographic Conventions 7.1. Admonitions 7.2. Shell Prompt and Source Code Examples 1. Introduction 1.1. What is ...

#### Wireshark User's Guide

Wireshark User's Guide Version 3.5.0. Preface Foreword Wireshark is the world's foremost network protocol analyzer, but the rich feature set can be daunting for the unfamiliar. This document is part of an effort by the Wireshark team to improve Wireshark's usability. We hope that you find it useful and look forward to your comments. Who should read this document? The intended audience of ...

Wireshark User's Guide

The Wireshark User's Guide is available in several formats: Web pages (browseable): One huge page or multiple pages. Web pages (ZIP file): One huge page or multiple pages. PDF. Windows HTML Help. Command-line Manual Pages. UNIX-style man pages for Wireshark, TShark, dumpcap, and other utilities Display Filter Reference . All of Wireshark's display filters, from version 1.0.0 to present ...

Wireshark · Documentation Unless you're an advanced user, download the stable version. During the Windows setup process, choose to install WinPcap or Npcap if prompted as these include libraries required for live data capture. You must be logged in to the device as an administrator to use Wireshark. In Windows 10, search for Wireshark and select Run as administrator. In macOS, right-click the app icon and select Get ...

How to Use Wireshark: A Complete Tutorial 5. File Input / Output and Printing 5.1. Introduction 5.2. Open capture files 5.2.1. The "Open Capture File" dialog box 5.2.2. Input File Formats

Wireshark User's Guide - Wireshark Documentation Wireshark User's Guide Wireshark. Table of contents. Wireshark User's Guide; Preface; Foreword; Who should read this document? Acknowledgements; About this document; Where to get the latest copy of this document? Providing feedback about this document; Introduction; What is Wireshark? Some intended purposes; Features ; Live capture from many different network media; Import files from many ...

Wireshark User's Guide - Wireshark Documentation

Those commands download the package, update the package, and add user privileges to run Wireshark. Red Hat Fedora. From a terminal prompt, run these commands: sudo dnf install wireshark-qt; sudo usermod -a -G wireshark username; The first command installs the GUI and CLI version of Wireshark, and the second adds permissions to use Wireshark. Kali Linux. Wireshark is probably already installed ...

How to Use Wireshark: Comprehensive Tutorial + Tips | Varonis Wireshark, a network analysis tool formerly known as Ethereal, captures packets in real time and display them in human-readable format. Wireshark includes filters, color coding, and other features that let you dig deep into network traffic and inspect individual packets.

How to Use Wireshark to Capture, Filter and Inspect Packets Wireshark is a network packet analyzer. A network packet analyzer presents captured packet data in as much detail as possible. You could think of a network packet analyzer as a measuring device for examining what's happening inside a network cable, just like an electrician uses a voltmeter for examining what's happening inside an electric cable (but at a higher level, of course).

Chapter 1. Introduction - Wireshark

The first pcap for this tutorial, host-and-user-ID-pcap-01.pcap, is available here. This pcap is for an internal IP address at 172.16.1[.]207. Open the pcap in Wireshark and filter on bootp as shown in Figure 1. This filter should reveal the DHCP traffic. Note: With Wireshark 3.0, you must use the search term dhcp instead of bootp.

Wireshark Tutorial: Identifying Hosts and Users The Wireshark User's Guide is available in several formats: Web pages (browseable): One huge page or multiple pages Web pages (ZIP file): One huge page or multiple pages PDF Windows HTML Help. Page 2/4

Command-line Manual Pages . UNIX-style man pages for Wireshark, TShark, dumpcap, and other utilities ...

### Wireshark · Go Deep.

User's Guide about Wireshark usage. By reading this book, you will learn how to develop Wireshark. It will hopefully guide you around some common problems that frequently appear for new (and sometimes even advanced) developers of Wireshark. Acknowledgements The authors would like to thank the whole Wireshark team for their assistance. In particular, the authors would like to thank ...

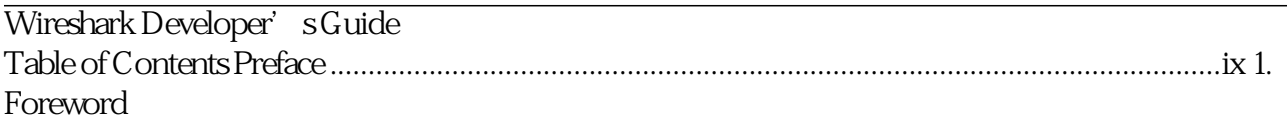

Wireshark User's Guide Wireshark User's Guide 27488 for Wireshark 1.0.0 Ulf Lamping, Richard Sharpe, NS Computer Software and Services P/L Ed Warnicke,

Wireshark User's Guide Wireshark User Guide - Free ebook download as PDF File (.pdf), Text File (.txt) or read book online for free. Guide on using wireshark tool for network expert

Wireshark User Guide | Microsoft Windows | Transmission ...

Wireshark Quickstart Guide 10 time-out and fail. This may take an exceptionally long time, and make Wireshark appear to freeze. Also, the DNS lookup will add extra packets into the capture. This adds an artificial component to the capture. This feature is turned off by default; you may prefer to turn it on if you are working on a computer with access to a DNS server. 6) Enable transport name ...

Wireshark QuickStart Guide - York University DisplayFilters. Wireshark uses display filters for general packet filtering while viewing and for its ColoringRules.. The basics and the syntax of the display filters are described in the User's Guide.. The master list of display filter protocol fields can be found in the display filter reference.. If you need a display filter for a specific protocol, have a look for it at the ProtocolReference.

DisplayFilters - The Wireshark Wiki

This menu item allows the user to force Wireshark to decode certain packets as a particular protocol, see Section 9.4.3, "Show User Specified Decodes" Follow TCP Stream This menu item brings up a separate window and displays all the TCP segments captured that are on the same TCP connection as a selected packet, see Section 7.2, " Following TCP streams"

### Wireshark User's Guide - Del Mar College

Wireshark User's Guide. Preface Foreword Wireshark is one of those programs that many network managers would love to be able to use, but they are often prevented from getting what they would like from Page 3/4

## **Bookmark File PDF Wireshark User Guide**

Wireshark because of the lack of documentation. This document is part of an effort by the Wireshark team to improve the usability of Wireshark. We hope that you find it useful and look forward ...

Copyright code : 5b3d9f906a906d0e5ec090016c3ec1e8